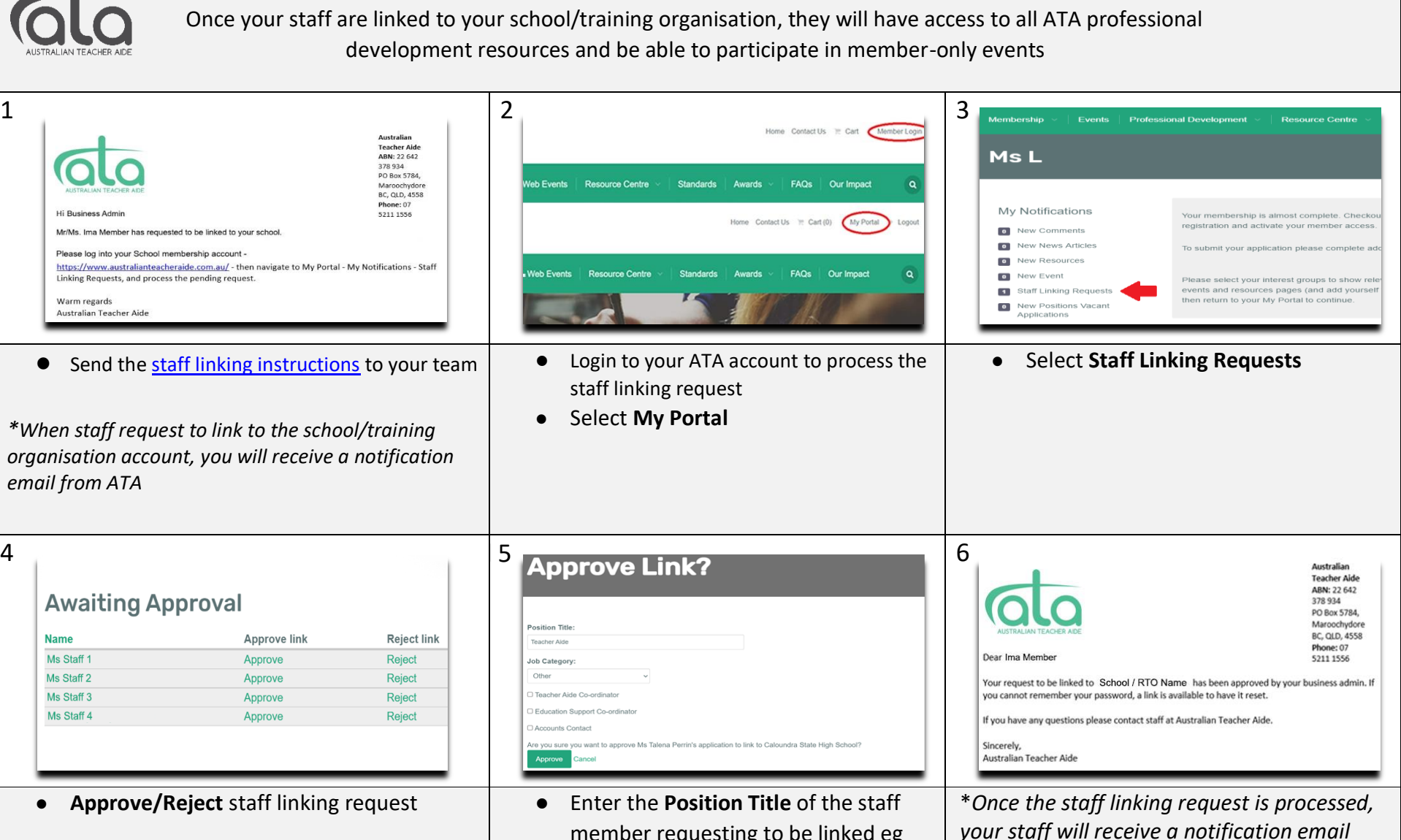

**Approving Staff to Link to your School or Training Organisation Membership Account**

member requesting to be linked eg Teacher Aide, Learning Support Officer etc. You may also enter other details, if applicable. Press **'Approve'**

*your staff will receive a notification email from ATA advising they have full member access*

<https://www.australianteacheraide.com.au/>